# **EOLE OpenNebula - Tâche #32253**

Scénario # 32117 (Terminé (Sprint)): Hapy VMs: Permettre de configurer les paramètres de machine virtuelle pour les modules EOLE

# **Tester le dictionnaire en 2.7.0**

28/04/2021 10:51 - Philippe Caseiro

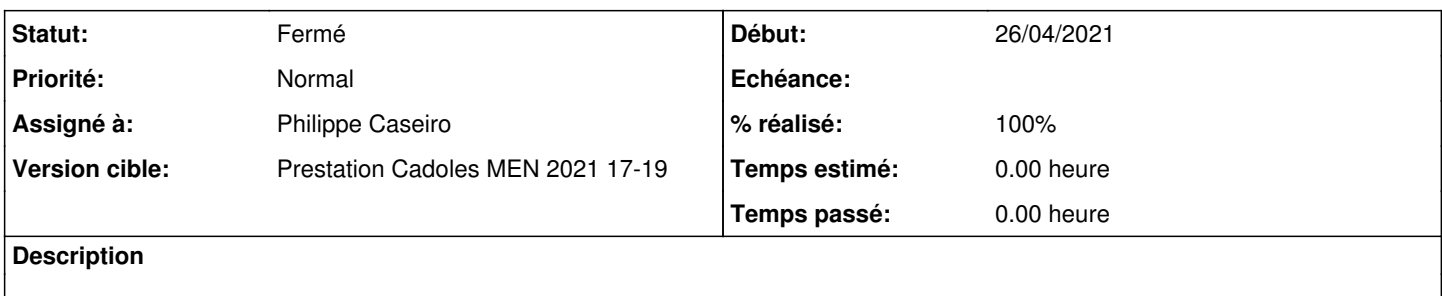

#### **Historique**

#### **#1 - 28/04/2021 10:52 - Philippe Caseiro**

*- Statut changé de Nouveau à En cours*

## **#2 - 28/04/2021 15:12 - Philippe Caseiro**

*- Statut changé de En cours à Résolu*

## **#3 - 07/05/2021 15:06 - Emmanuel GARETTE**

*- % réalisé changé de 0 à 100*

### **#4 - 12/07/2021 13:58 - Gilles Grandgérard**

*- Statut changé de Résolu à Fermé*

*- Restant à faire (heures) mis à 0.0*